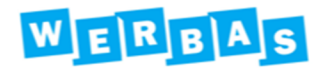

## **Neuigkeiten in WERBAS.blue**

## **Pickerliste in WERBAS.***blue*

Die Ersatzteil-Pickliste in WERBAS.*blue* wurde deutlich erweitert. Den Mechaniker und Lageristen stehen nun alle notwendigen Informationen zu Verfügung, um die notwendigen Ersatzteile für einen Auftrag lokalisieren zu können.

Durch Klick auf das Lagersymbol werden jetzt alle Lagerinformationen je Artikel angezeigt:

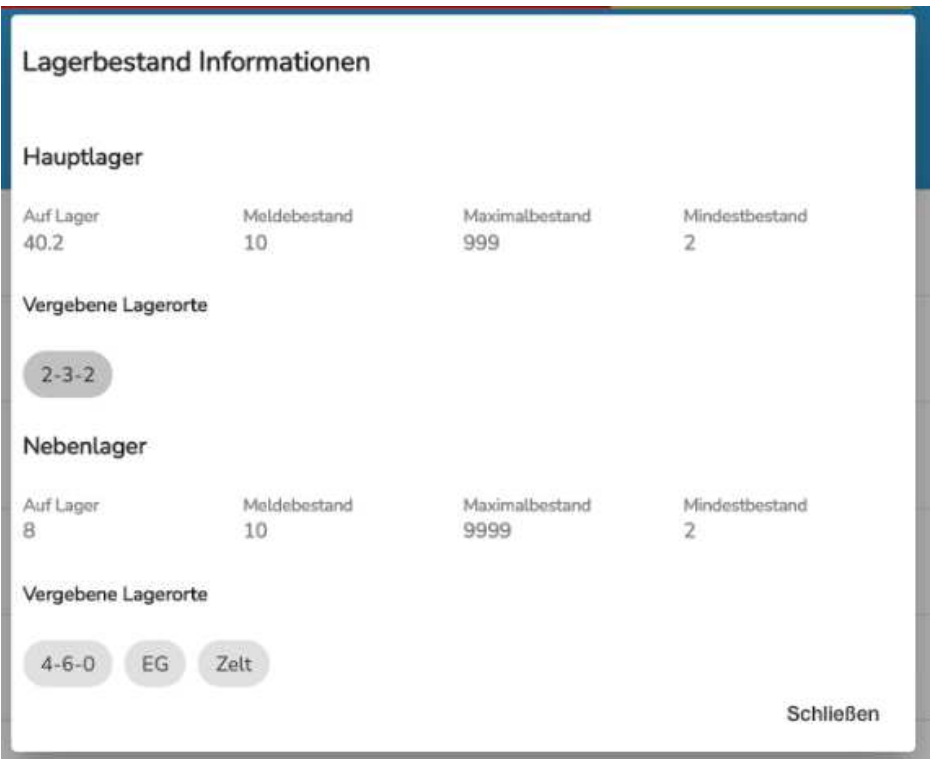

Somit hat der Mitarbeiter nun alle Informationen verfügbar, damit er die benötigten Artikel im Lager leicht finden kann.

Notwendige WERBAS Mindestversion: 7.6.x

## **Weitere Neuigkeiten:**

- **Bemerkung zu jedem gestempelten Zeitdatensatz in WERBAS.***blue* **hinterlegen**
- **Anlage von Arbeitsgängen über Zeiterfassung in WERBAS.***blue*
- **Automatische Telefonanwahl und E-Mail im Bereich Kunde**